August, 2019

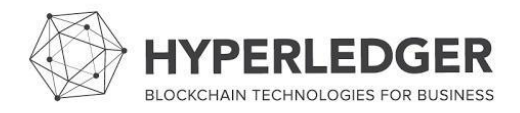

#### **› Introduction**

- **› Name**: Ruslan Tushov
- **› Location**: Innopolis, Russia
- **› University**: Innopolis University, Russia
- **› Mentor(s):** Ales Zivkovic
- **› Hyperledger project**: Hyperledger Explorer, Hyperledger Iroha

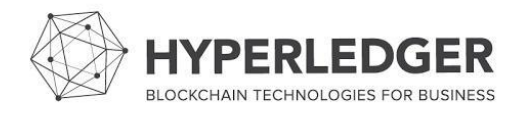

### **› Project Description**:

- › Add support for collecting and viewing Hyperledger Iroha peers, blocks, transactions, roles, domains, and accounts to Hyperledger Explorer.
- › Used technologies include NodeJS, TypeScript, GraphQL, ReactJS.

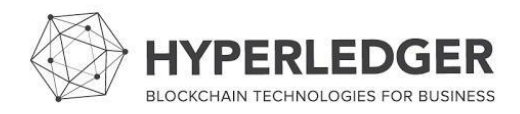

#### **› Project Screenshots**:

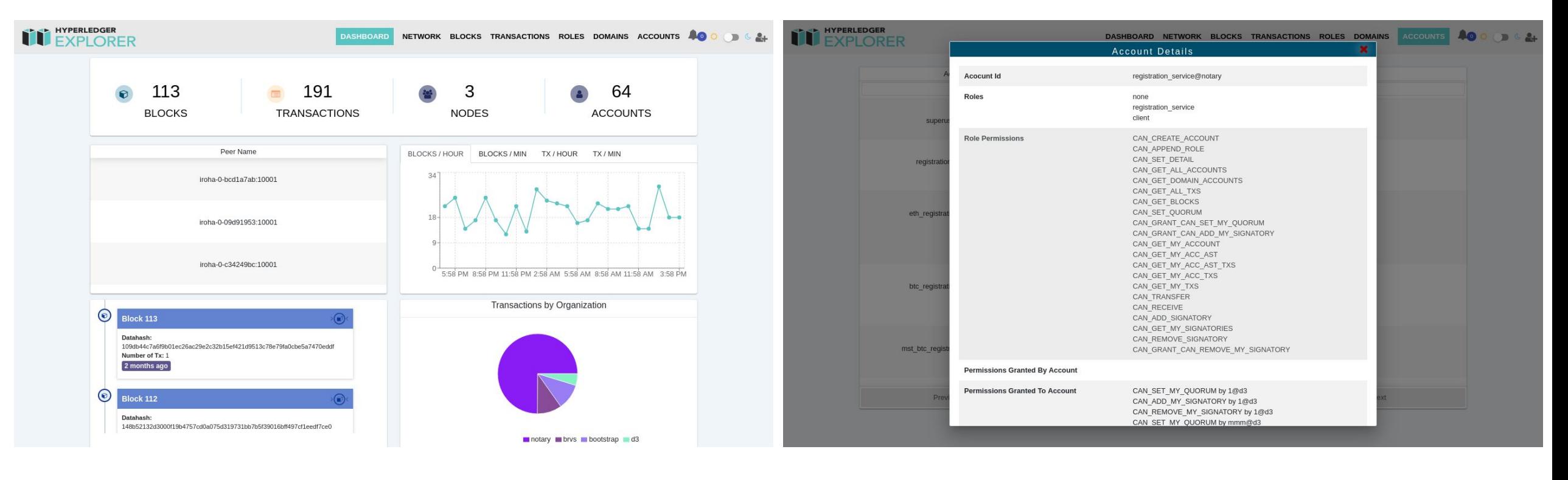

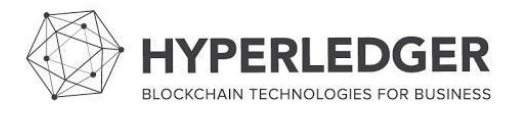

### **› Project Objectives**:

- › Obj 1: Develop data collection and storage service.
- › Obj 2: Design data service GraphQL API.
- › Obj 3: Connect Hyperledger Explorer frontend to data service.

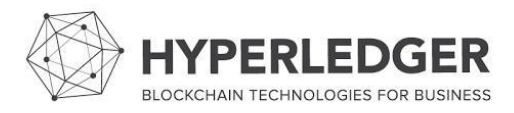

### **› Project Deliverables:**

- › Deliverable 1: Data service is implemented and tested.
- › Deliverable 2: Data service GraphQL API is implemented, tested, and documented.
- › Deliverable 3: Hyperledger Explorer frontend is using GraphQL API of data service.

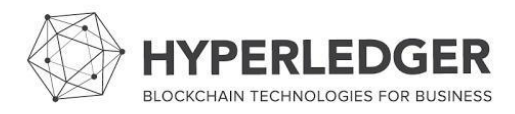

### **› Project Execution & Accomplishments**:

- › We implemented and tested an integration of Hyperledger Iroha into Hyperledger Explorer. We could see Iroha peers, blocks, transactions, roles, domains, and accounts in web interface.
- › Sometimes it was difficult to understand what Hyperledger Explorer code does because it was written by different people with different experience and programming styles.
- › Also, we found and fixed some ambiguous statements in Hyperledger Iroha documentation.

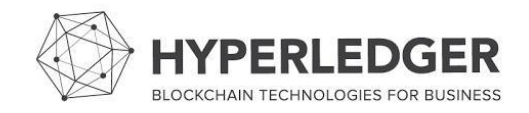

#### **› Recommendations for future work:**

- › Based on our experience, code of Hyperledger Explorer has low maintainability and needs refactoring.
- › There is inconsistency in UI design. A style guideline should be chosen and followed.

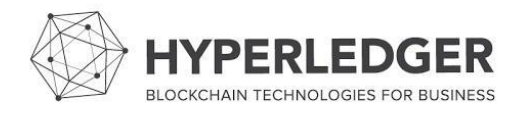